# tə s?a:n<sup>t</sup> syəOəs (Our History) **WEB MAPPING APPLICATION**

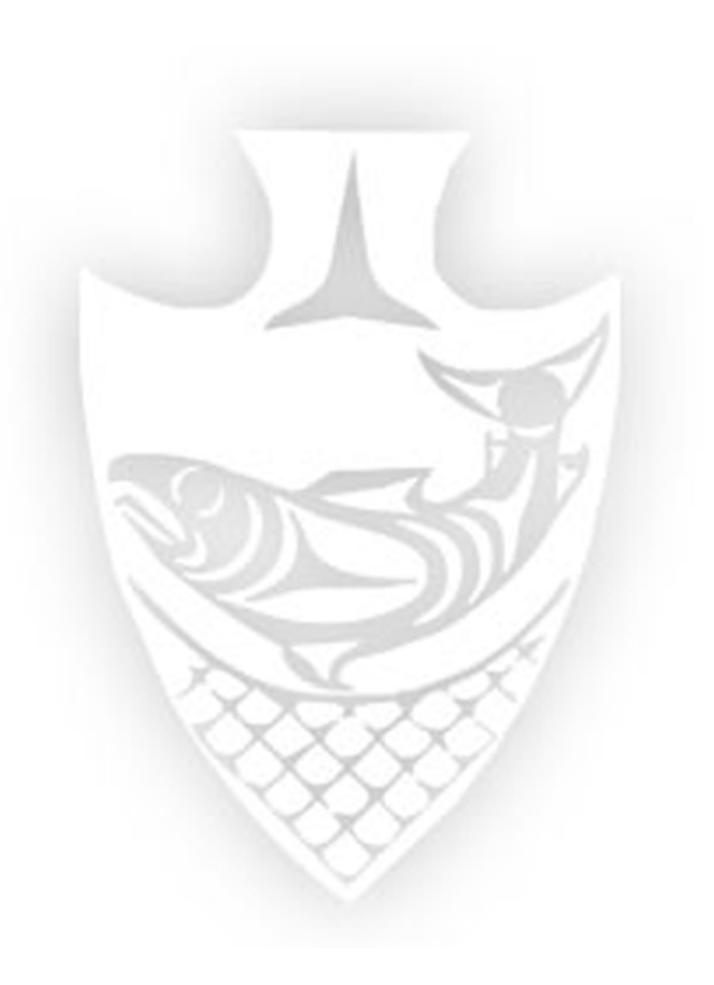

#### **TERMS OF USE & DISCLAIMER:**

Before entering the map the user will need to agree to the Disclaimer/Terms of Use presented as a pop-up screen. If the user declines he/she will be directed back to the Musqueam website.

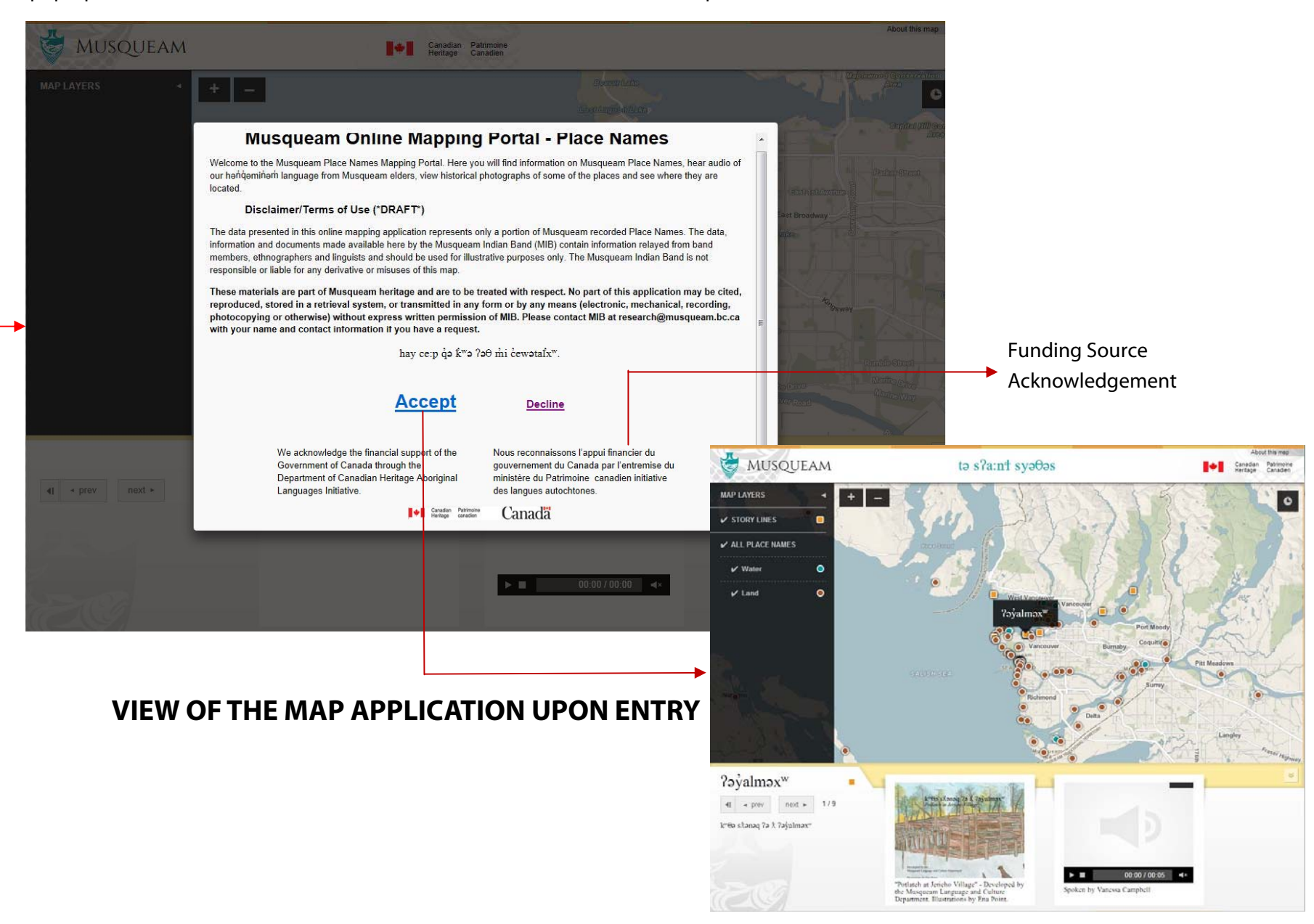

**Map Layers:** Turn on and off the points on the map here by clicking on the layers. 'Story Lines' is the Place Names book and 'All Place Names' layers are the Musqueam Place Names.

# **MAP FEATURES**

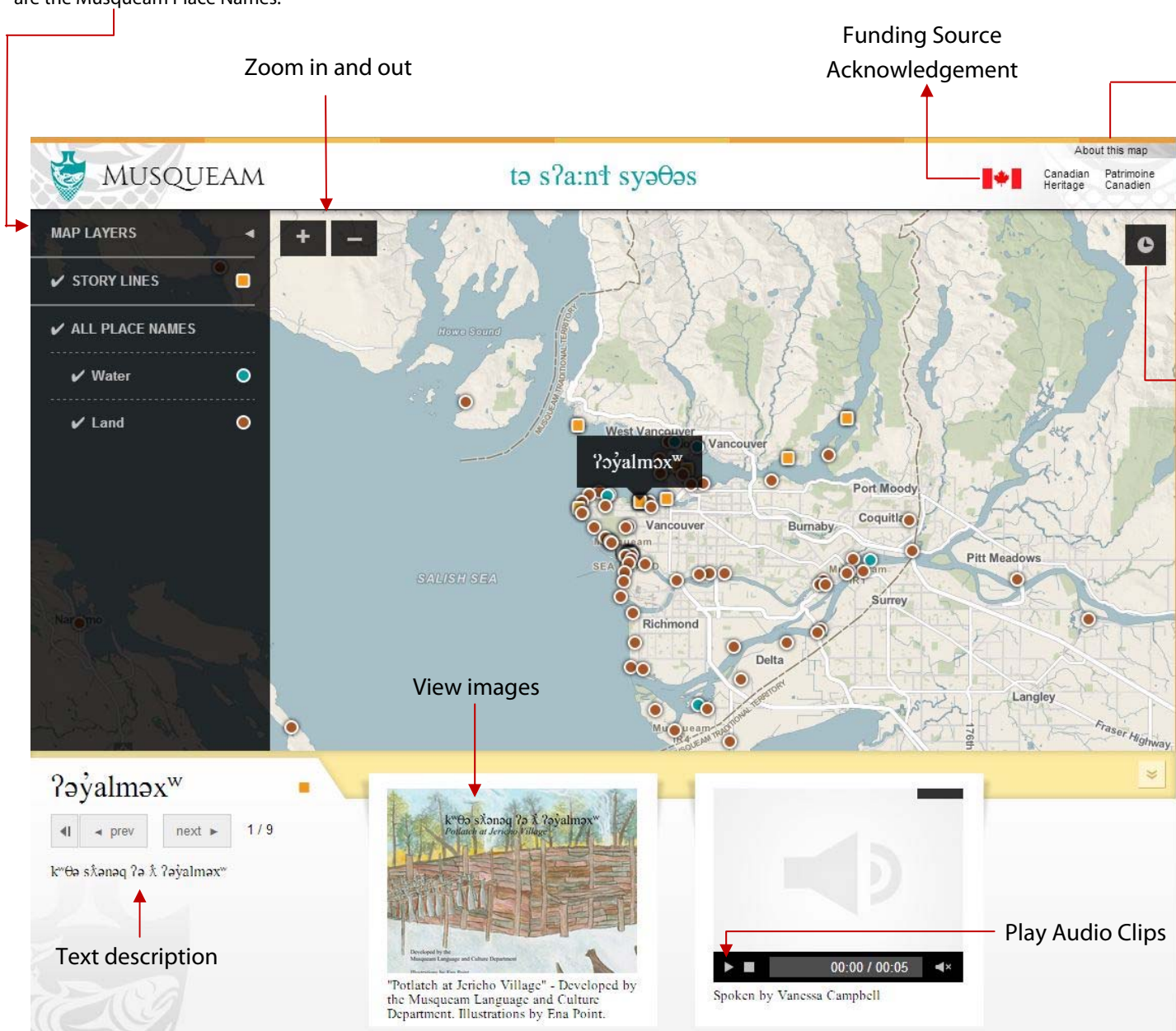

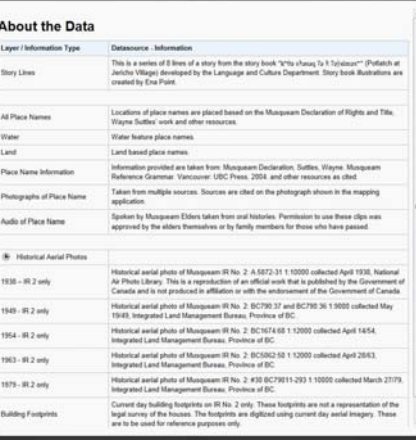

#### **About this map**: Information is provided about the data presented in this application.

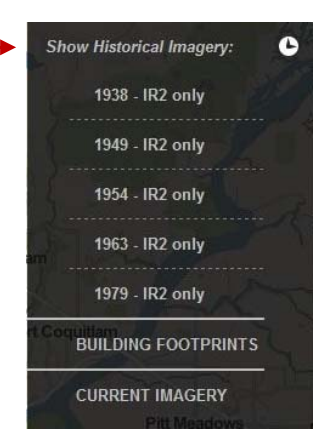

**Historical Imagery, Building Footprints and Current day imagery**: Turn on the other layers available - Historical aerial photography on Musqueam IR No.2, Building footprints on MIB IR No.2 and current Google imagery for the entire map extent.

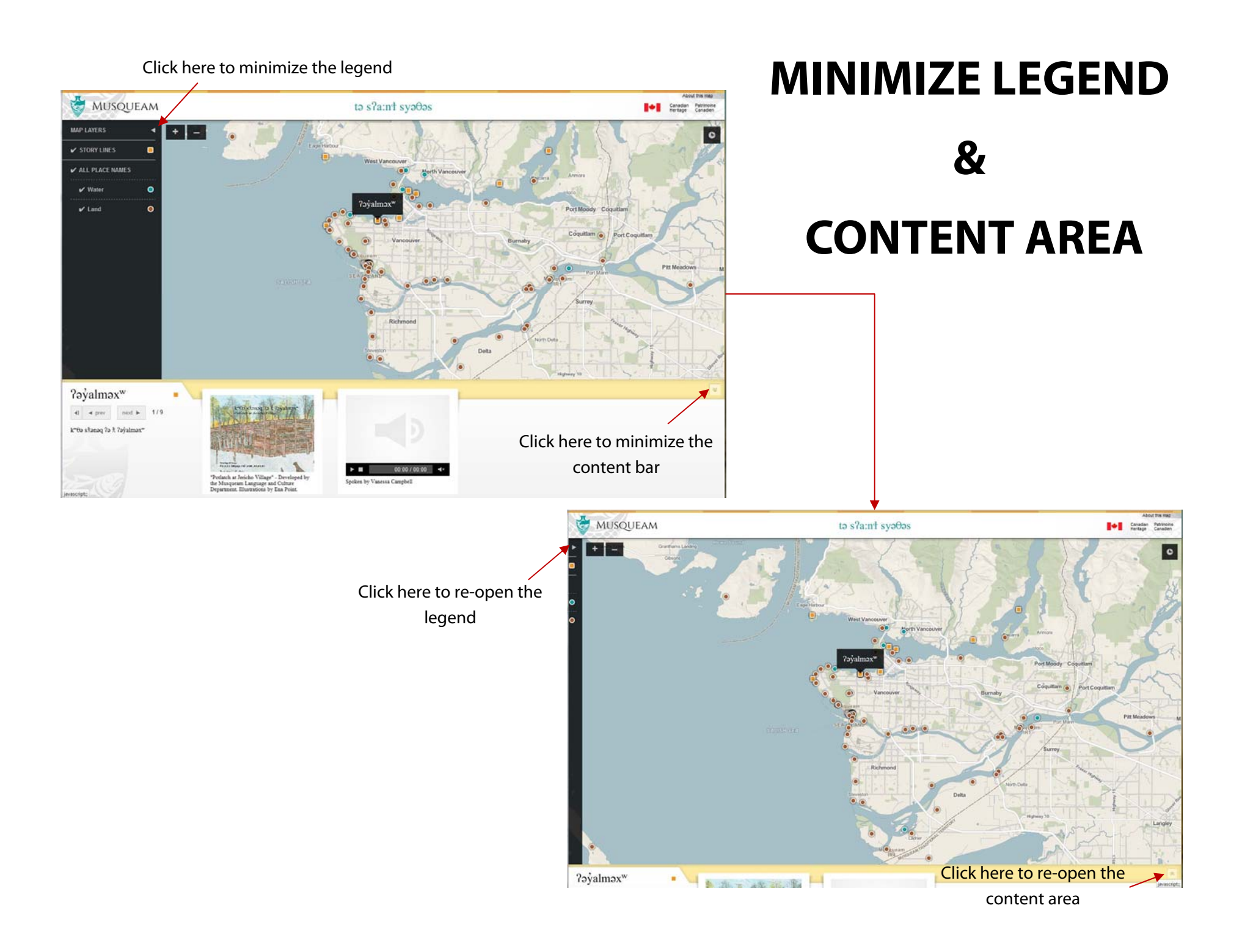

# **STORY LINE**

Read k<sup>w</sup>θə sλənəq ? λλ ? ayalməx<sup>w</sup> (Potlatch at Jericho Village story book) **Listen** to the audio recording of the book **Follow** the story on the map

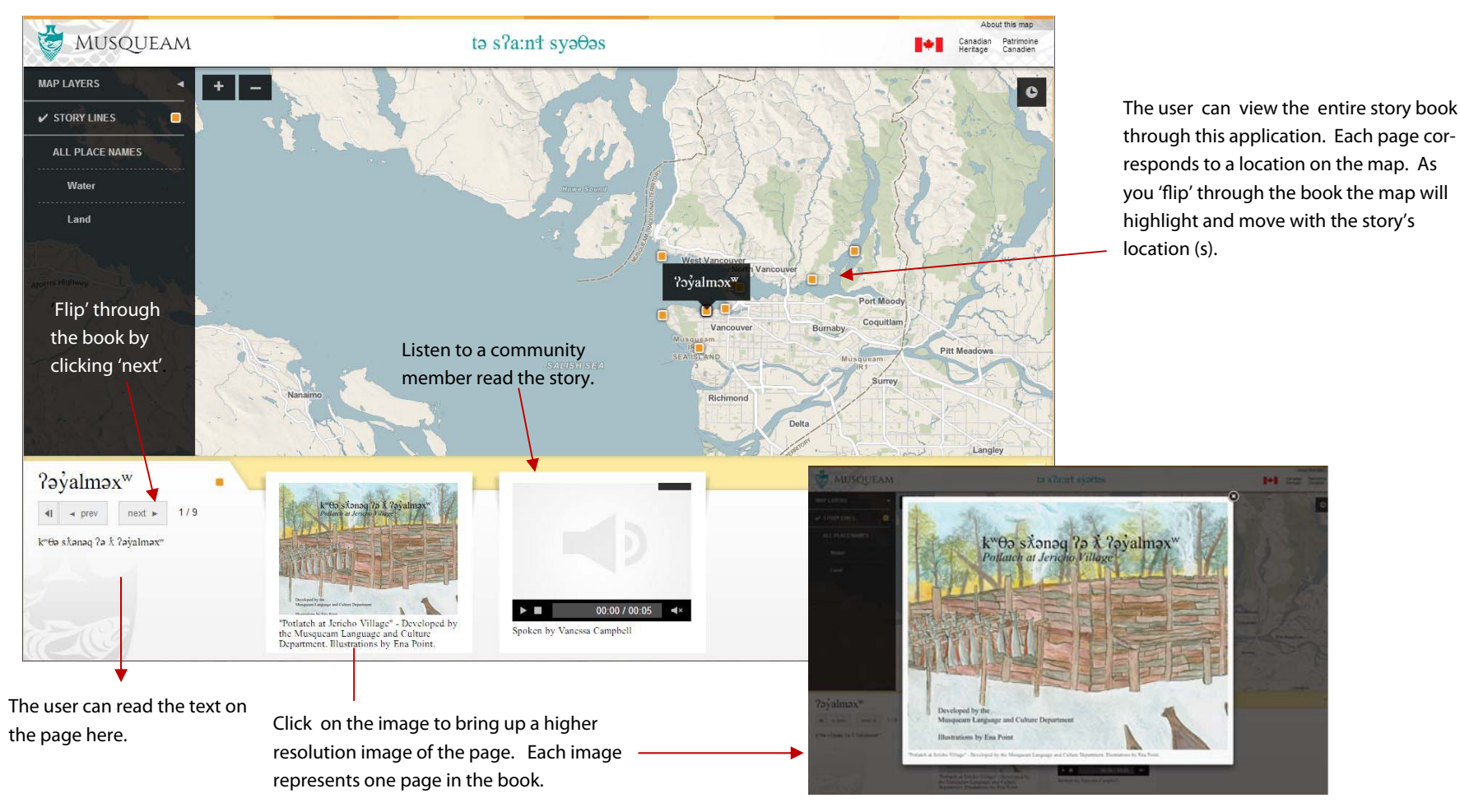

## **STORY LINE:** Story book pages 1 -7 (of the actual story)

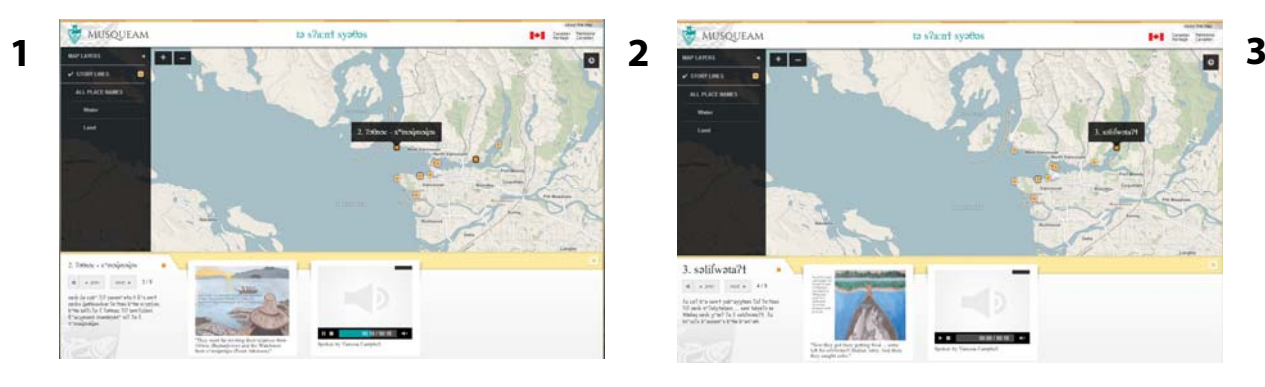

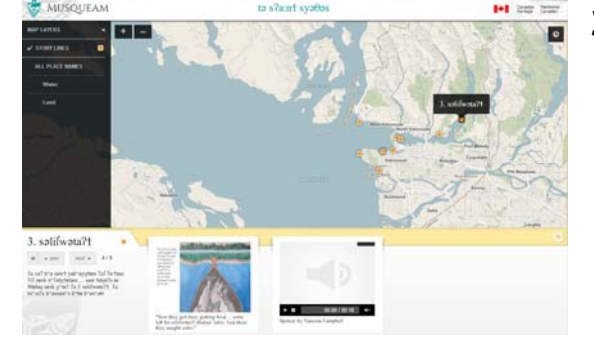

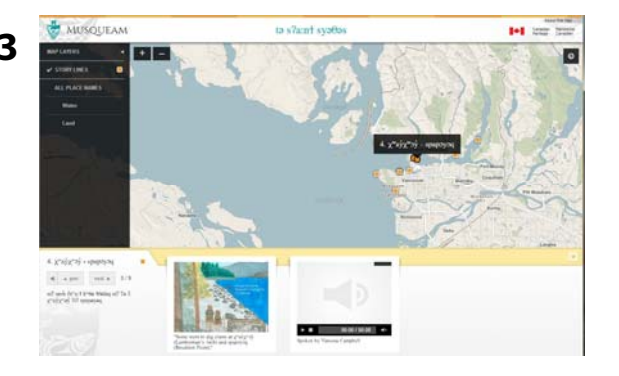

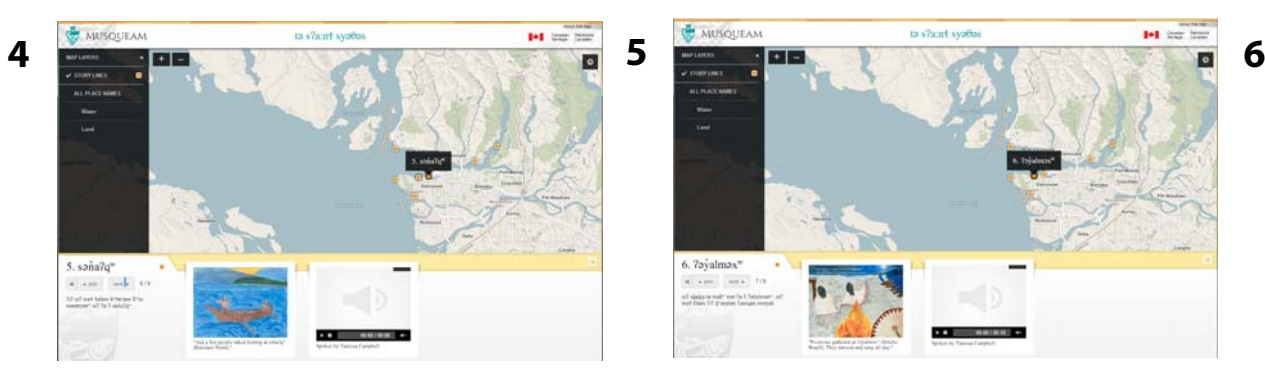

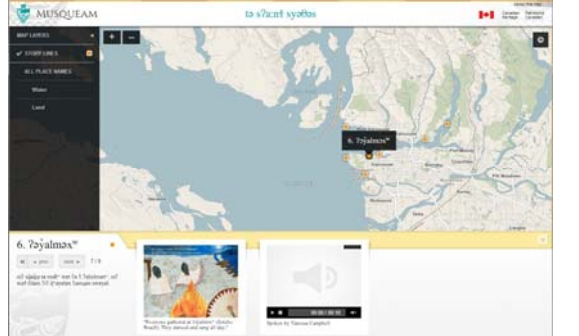

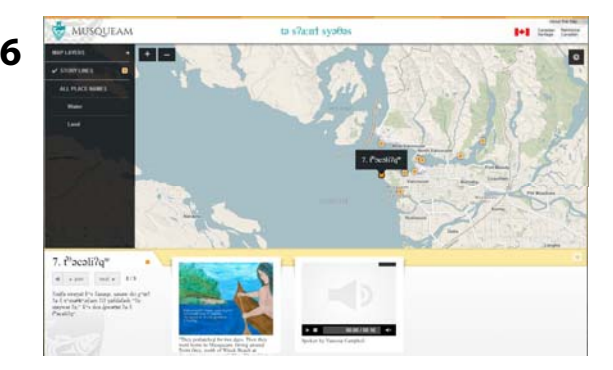

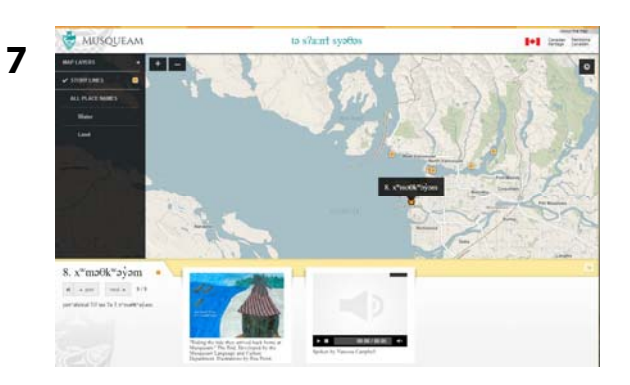

# **ALL PLACE NAMES**

The user can browse the place names by either clicking the point on the map or scrolling through all the places by clicking 'next' and 'previous' buttons located in the content area in the text description box. The user will be able to listen to audio clips of the place name spoken in hanq aminam where available. Historical or current day photographs is also available for viewing where available.

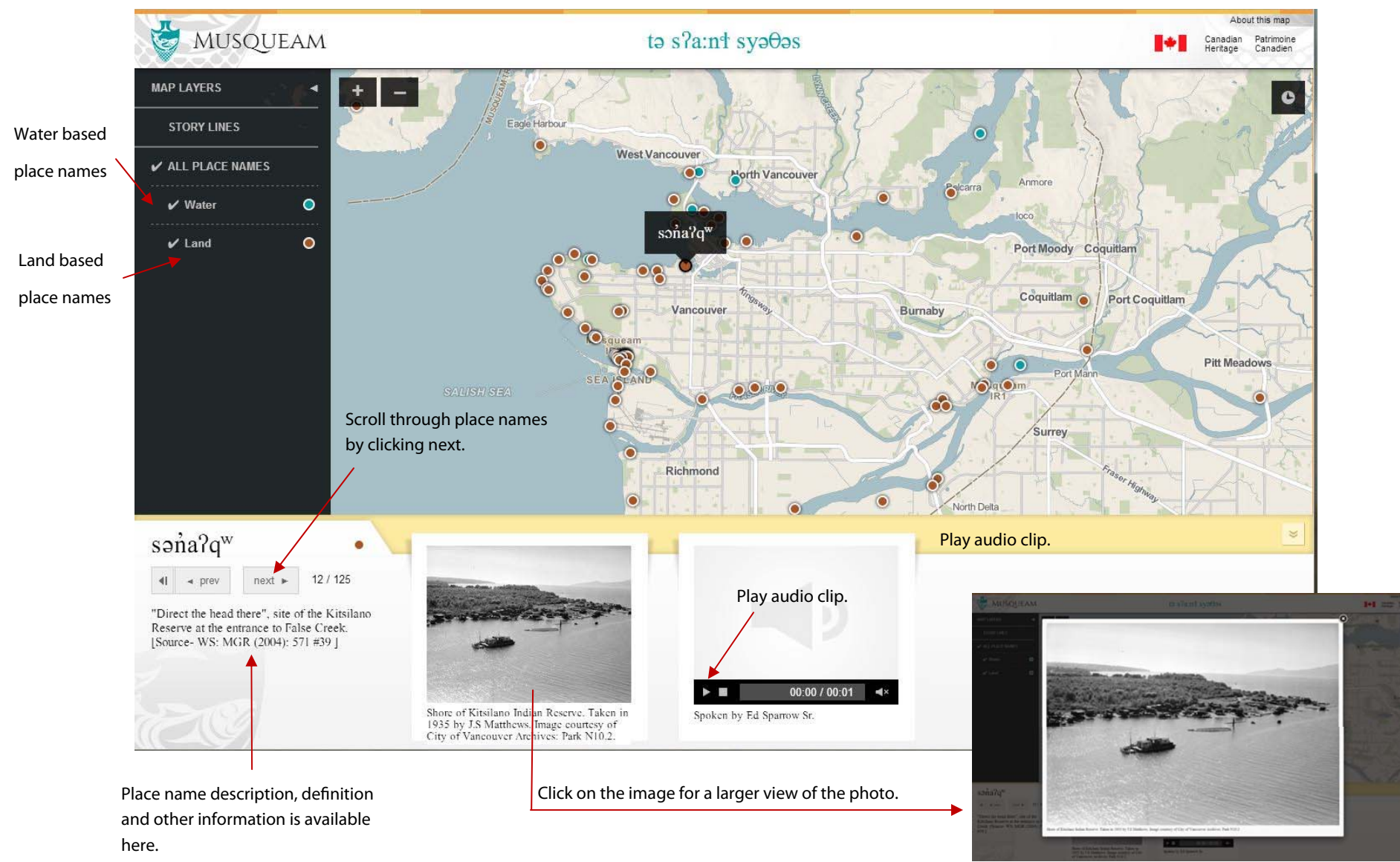

### **HISTORICAL AERIAL PHOTOS AND BUILDING FOOTPRINTS ON IR NO.2**

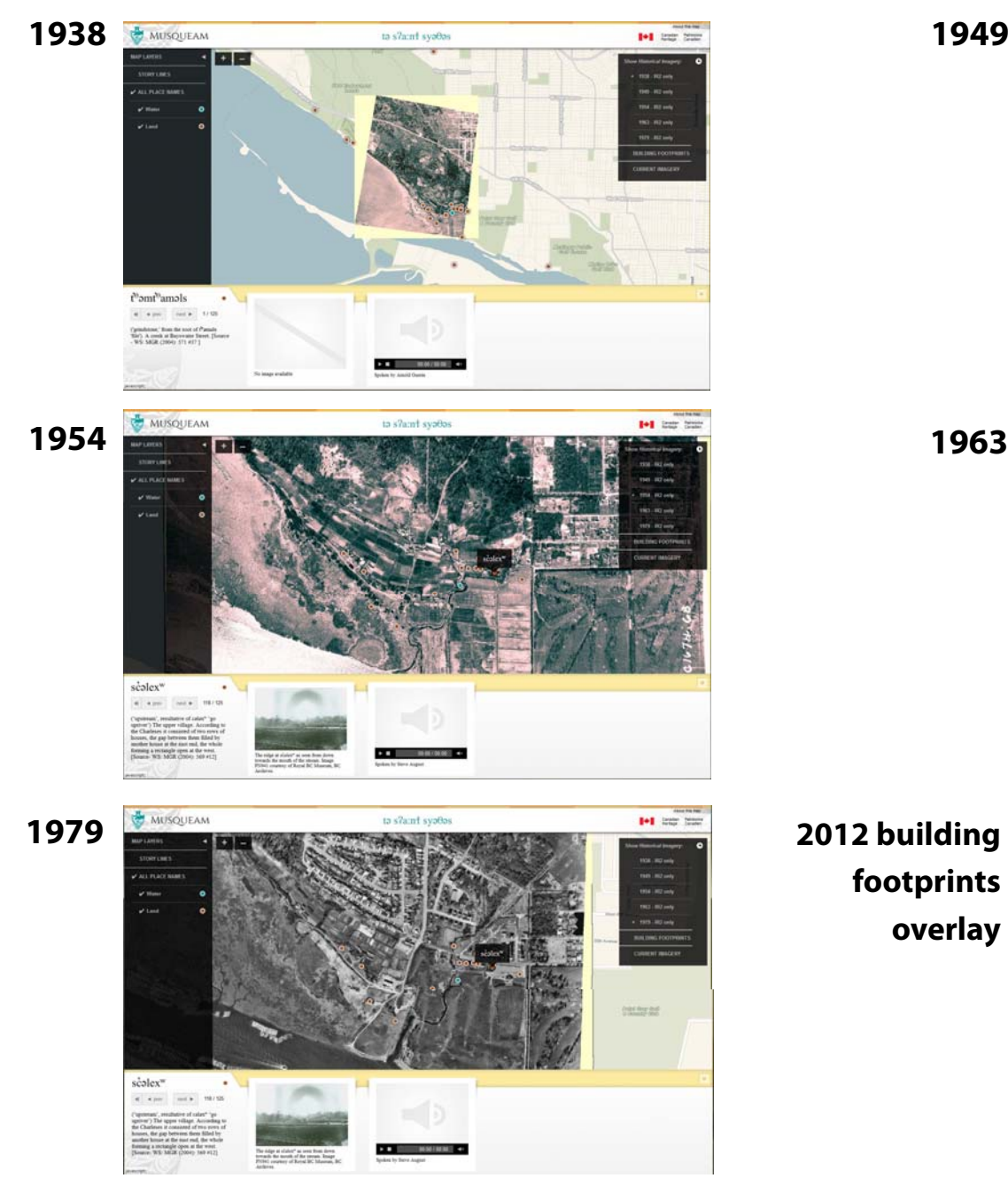

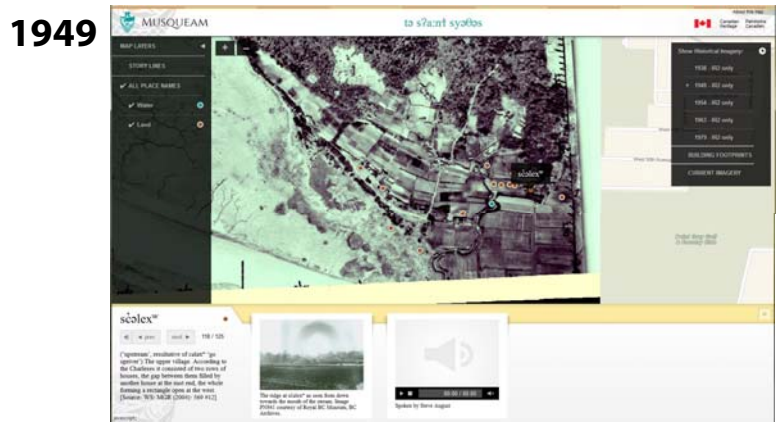

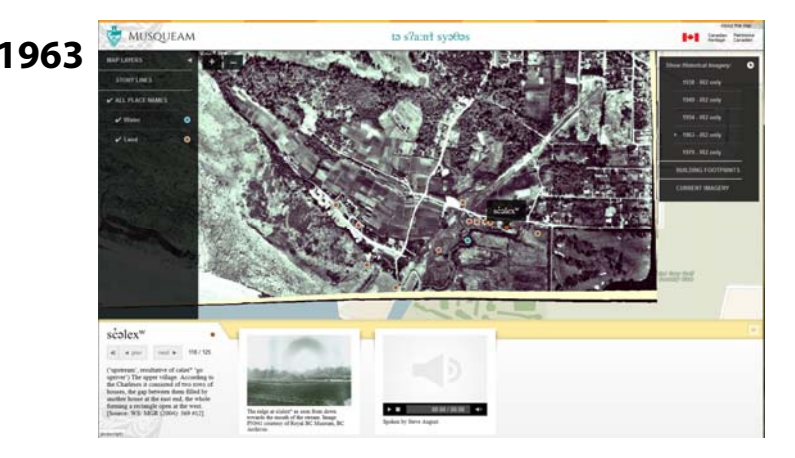

**footprints overlay** 

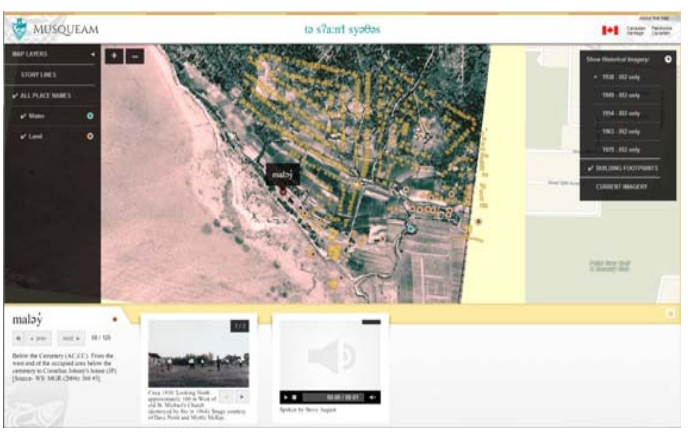

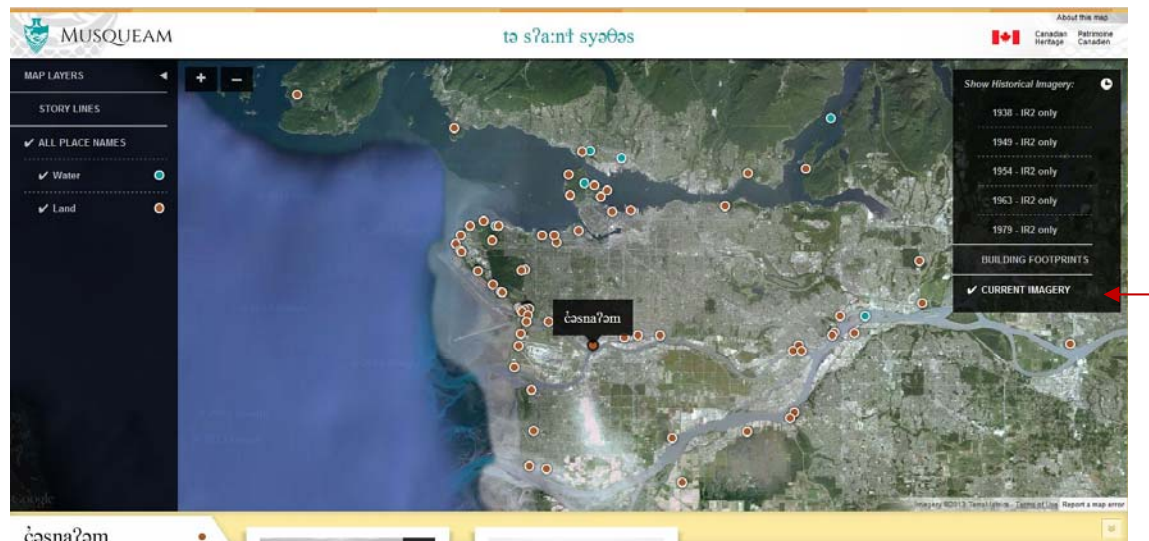

### **Satellite imagery**

Satellite imagery provided by Google is available for the

Turn on the imagery here.

#### cosna?om  $\bullet \quad \bullet \text{ prev} \qquad \text{not $\blacktriangleright$} \qquad 9 \mathit{1125}$

Marpole. JP knew two stories about the people who lived here, people who spoke the same as the Musqueam. They were wiped out by smallpox. [Source-WS: MGR (2004):573 $\#56$ ]

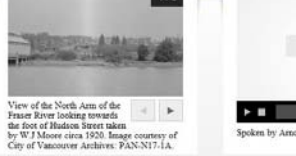

00:00 / 00:00 4

### **About the data**

This is the table that lists information about the data available on this map. Proper permissions by the source before placing the information/image/text/audio into the application.

#### **About the Data**

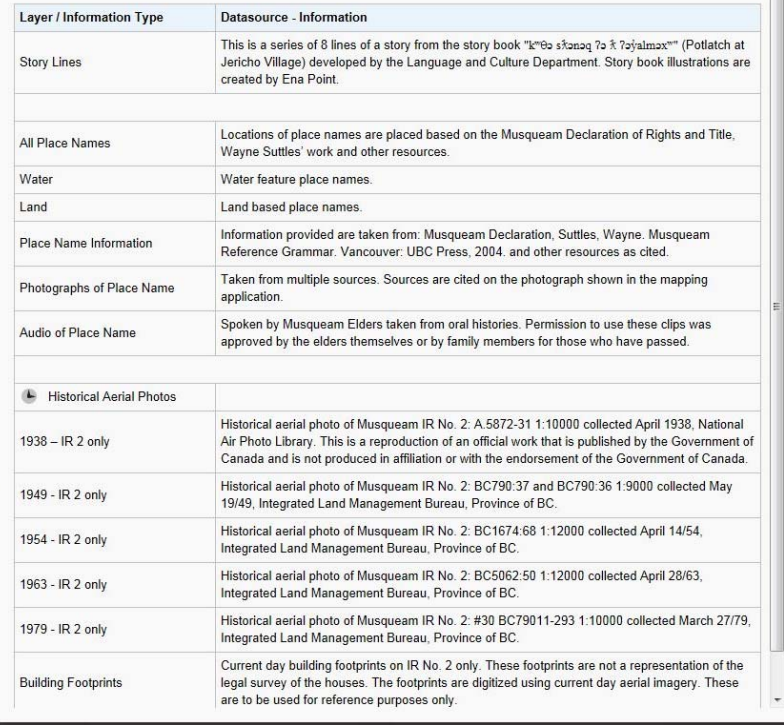